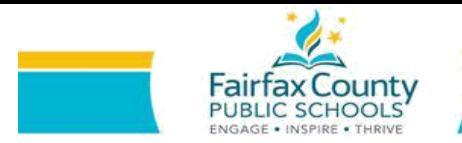

## HOW TO USE Sheppard Number Games RESOURCES A GUIDING DOCUMENT FOR PARENTS

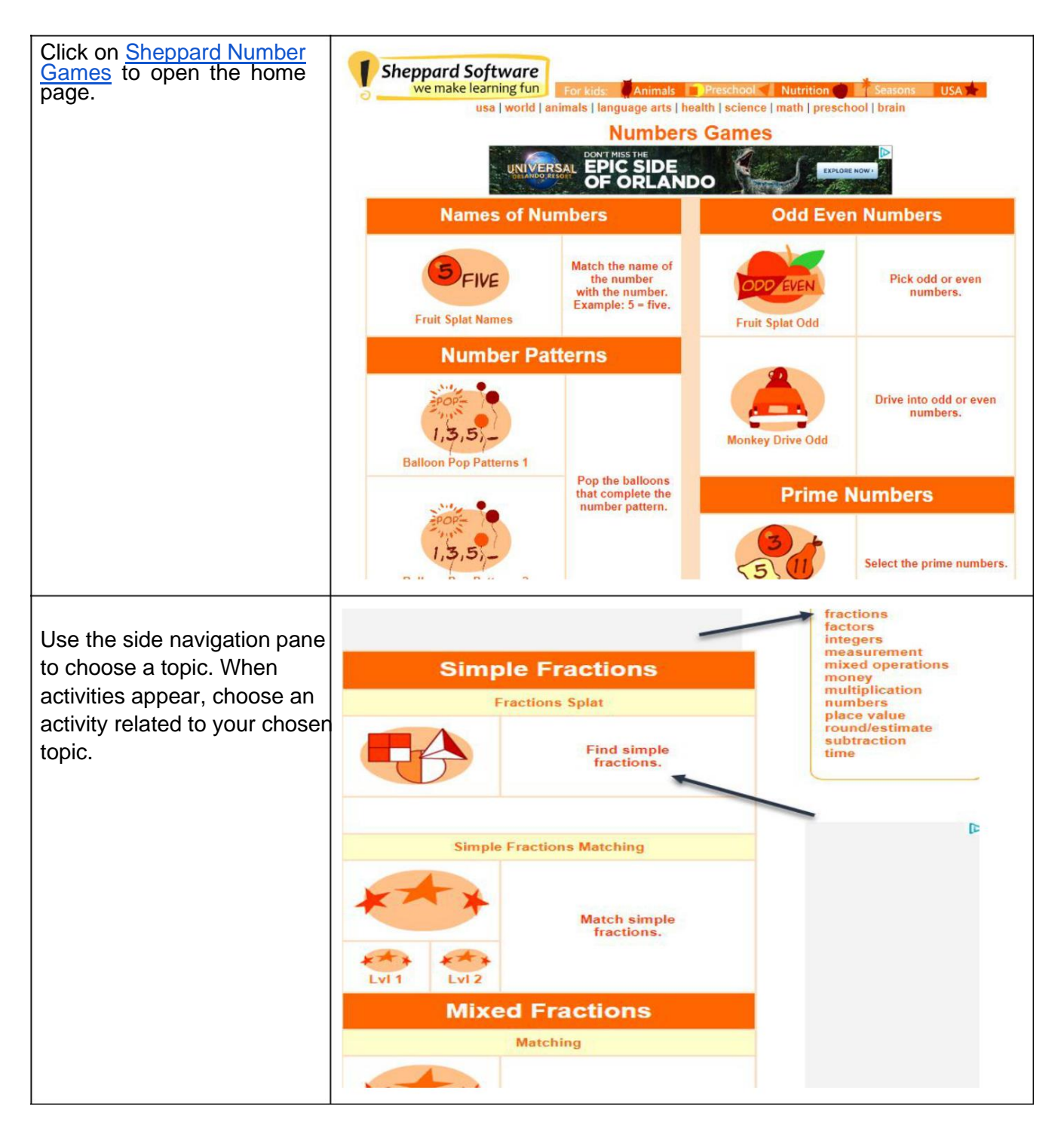

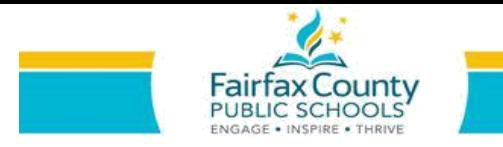

## HOW TO USE Sheppard Number Games RESOURCES A GUIDING DOCUMENT FOR PARENTS

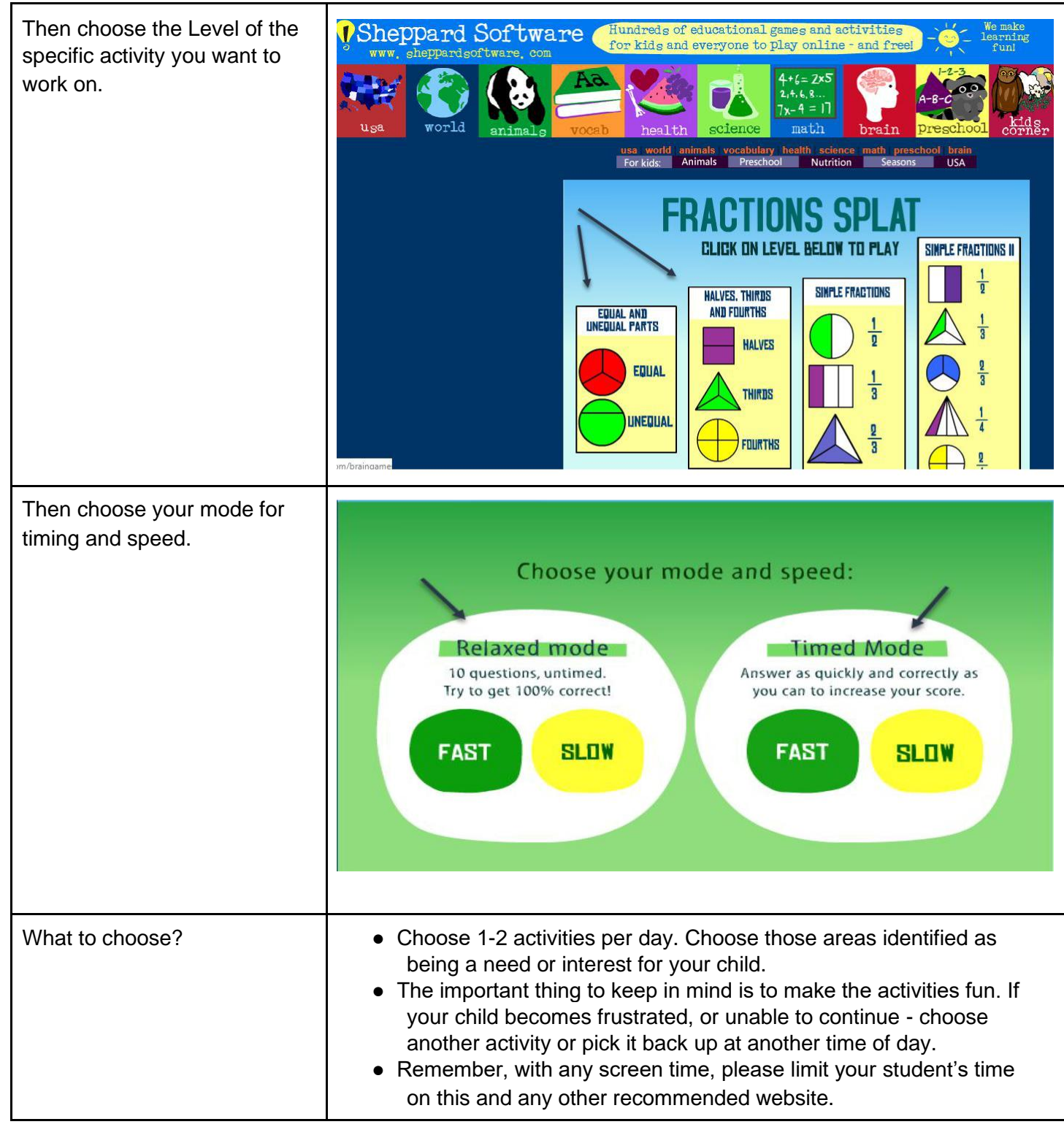